# Package 'echarty'

April 1, 2022

<span id="page-0-0"></span>Title Minimal R/Shiny Interface to JavaScript Library 'ECharts' Date 2022-03-30 Version 1.4.5 Author Larry Helgason [aut, cre, cph], John Coene [aut, cph] Maintainer Larry Helgason <larry@helgasoft.com> Description Deliver the full functionality of 'ECharts' with minimal overhead. 'echarty' users build R lists for 'ECharts' API. Lean set of powerful commands. **Depends**  $R (= 4.1.0)$ License Apache License (>= 2.0) **Imports** htmlwidgets, htmltools ( $> = 0.5.0$ ), dplyr ( $> = 0.7.0$ ), shiny ( $> =$ 1.7.0), data.tree (>= 1.0.0), jsonlite **Suggests** crosstalk, rmarkdown, knitr, test that  $(>= 3.0.0)$ RoxygenNote 7.1.2 URL <https://github.com/helgasoft/echarty> BugReports <https://github.com/helgasoft/echarty/issues/> Encoding UTF-8 Language en-US NeedsCompilation no Repository CRAN

Date/Publication 2022-04-01 02:20:11 UTC

# R topics documented:

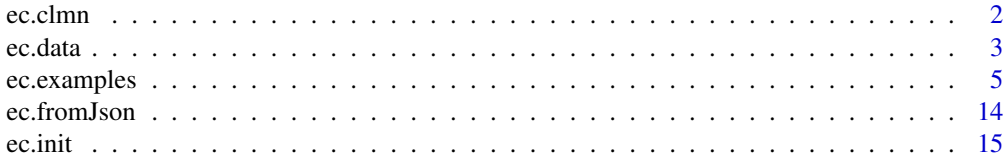

#### <span id="page-1-0"></span>2 ec.clmn

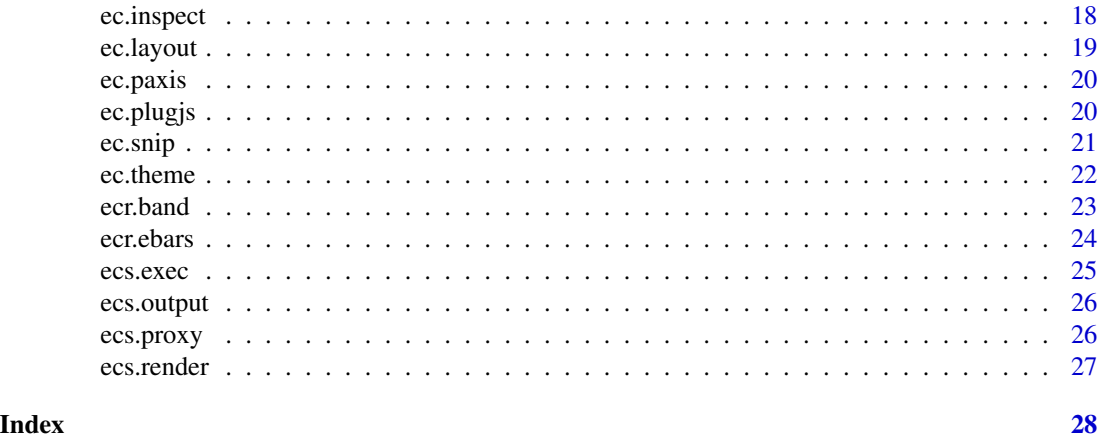

ec.clmn *Data column*

#### Description

Helper function to display/format data column(s) by index or name

#### Usage

 $ec.dim(cd = NULL, ..., scale = 1)$ 

#### Arguments

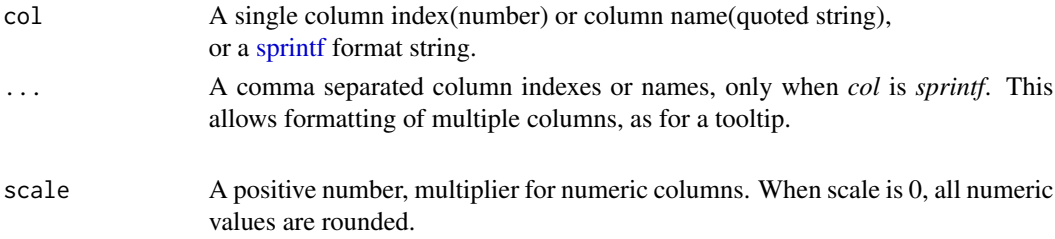

# Details

Column indexes are counted in R and start at 1. Set column index to -1 for single values, like *tree* chart, *axisLabel.formatter* or *valueFormatter*. Column indexes are decimals for combo charts with multiple series, see [ecr.band](#page-22-1) example. The whole number part is the serie index, the decimal part is the column index inside. *col* as sprintf has the same placeholder *%@* for both column indexes or column names. *col* as sprintf can contain double quotes, but not single or backquotes. Placeholder *%L@* will display a number in locale format, like '12,345.09'. Placeholder *%LR@* will display a rounded number in locale format, like '12,345'. Placeholder *%R@* will display a rounded number, like '12345'. Placeholder *%M@* will display a marker in serie's color. Useful for attributes like formatter, color, symbolSize.

#### <span id="page-2-0"></span>ec.data 3

# Value

A JavaScript code string (usually a function) marked as executable, see [JS.](#page-0-0)

# Examples

```
tmp <- data.frame(Species = as.vector(unique(iris$Species)),
                 emoji = c('\U0001F33B','\U0001F335','\U0001F33A'))
df <- iris |> dplyr::inner_join(tmp) # add 6th column emoji
p <- df |> dplyr::group_by(Species) |> ec.init()
p$x$opts$series <- lapply(p$x$opts$series, # show 6th column as label
   function(s) append(s, list(label= list(show= TRUE, formatter= ec.clmn(6)))) )
p$x$opts$tooltip <- list(formatter= # sprintf + multiple column indexes
  ec.clmn('%M@ species <b>%@</b><br>s.len <b>%@</b><br>s.wid <b>%@</b>', 5,1,2))
p
```
ec.data *Data helper*

#### Description

Make data lists from a data.frame

# Usage

```
ec.data(df, format = "dataset", header = TRUE)
```
# Arguments

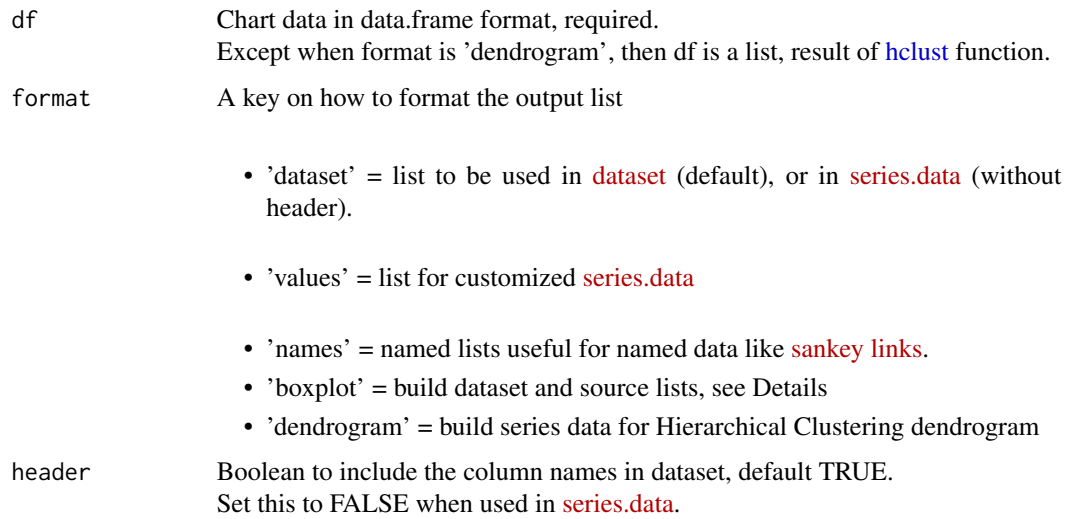

#### Details

format='boxplot' requires the first two *df* columns as:

- column for the non-computational categorical axis
- column with (numeric) data to compute the five boxplot values

Grouped *df* is supported. Groups will show in the legend, if enabled.

Returns a list(dataset, series, axlbl) to set the chart. *axlbl* is a formatter for the category axis.

Make sure there is enough data for computation, like  $>4$  values per boxplot. Otherwise ECharts may exit with a *Object.transform* error.

#### Value

A list for *dataset.source*, *series.data* or a list of named lists. For boxplot - a named list, see Details and Examples For dendrogram - a tree structure, see format in [tree data](https://echarts.apache.org/en/option.html#series-tree.data)

#### See Also

some live [code samples](https://rpubs.com/echarty/data-models)

```
library(dplyr)
#ds <- Orange |> relocate(age,circumference) |> ec.data(format='boxplot')
#ds <- Orange |> relocate(age,circumference) |> group_by(Tree) |> ec.data(format='boxplot')
#ds <- mtcars |> relocate(am,mpg) |> ec.data(format='boxplot')
ds <- mtcars |> relocate(am,mpg) |> group_by(cyl) |> ec.data(format='boxplot')
p \leftarrow ec.init()p$x$opts <- list(
  dataset= ds$dataset,
  series= ds$series,
  yAxis= list(type= 'category', # categorical yAxis = horizontal boxplots
              axisLabel= list(formatter= ds$axlbl)),
  xAxis= list(show= TRUE), # categorical xAxis = vertical boxplots
  legend= list(show= TRUE)
)
p
hc <- hclust(dist(USArrests), "complete")
p <- ec.init(preset= FALSE)
p$x$opts$series <- list(list(
  type= 'tree', orient= 'TB', roam= TRUE, initialTreeDepth= -1,
  data= ec.data(hc, format='dendrogram'),
  # layout= 'radial', symbolSize= ec.clmn(-1, scale= 0.33),
       exclude added labels like 'pXX', leaving only the originals
  label= list(formatter= htmlwidgets::JS(
    "function(n) { out= /p\ldotstest(n.name) ? '' : n.name; return out; }"))
))
p
```
<span id="page-4-1"></span><span id="page-4-0"></span>

Learn by example - copy/paste code from Examples below.

This code collection is to demonstrate various concepts of data preparation, conversion, grouping, parameter setting, visual fine-tuning, custom rendering, plugins attachment, Shiny plots & interactions through Shiny proxy.

#### Usage

```
ec.examples()
```
#### Value

No return value, used only for help

#### See Also

[website](https://helgasoft.github.io/echarty/) has many more examples

```
library(dplyr); library(echarty)
```

```
#------ Basic scatter chart, instant display
cars |> ec. init()
#------ Same chart, change theme and save for further processing
p \leftarrow \text{cars} |> ec.init() |> ec.theme('dark')
p
#------ JSON back and forth
tmp \leftarrow cars \ge ec.init()
tmp
json <- tmp |> ec.inspect()
ec.fromJson(json) |> ec.theme("dark")
#------ Data grouping
library(dplyr)
iris |> mutate(Species=as.character(Species)) |>
```

```
group_by(Species) |> ec.init() # by non-factor column
```

```
p <- Orange |> group_by(Tree) |> ec.init() # by factor column
p$x$opts$series <- lapply(p$x$opts$series, function(x) {
  x$symbolSize=10; x$encode=list(x='age', y='circumference'); x } )
\mathbf{D}#------ Area chart
p <- mtcars |> relocate(wt,mpg) |> arrange(wt) |>
               group_by(cyl) |> ec.init(ctype= 'line')
p$x$opts$series <- lapply(p$x$opts$series, append, list(areaStyle= list(show=TRUE)) )
p
#------ Plugin leaflet
if (interactive()) {
tmp <- quakes |> dplyr::relocate('long') |> # set order to lon,lat
  dplyr::mutate(size= exp(mag)/20) |> head(100) # add accented size
p <- tmp |> ec.init(load='leaflet')
p$x$opts$series[[1]]$name = 'quakes'
p$x$opts$series[[1]]$symbolSize = ec.clmn(6, scale=2) # size column
p$x$opts$tooltip = list(formatter=ec.clmn('magnitude %@', 'mag'))
p$x$opts$legend = list(show=TRUE)
\mathsf{D}}
#------ Plugin 'world' with visualMap
if (interactive()) {
cns <- data.frame(
  country = c('United States','China','Russia'),
  value = runif(3, 1, 100)
)
p \le - cns |> group_by(country) |> ec.init(load='world',
    tl.series=list(type='map', encode=list(value='value', name='country')) )
p$x$opts$visualMap <- list(calculable=TRUE, max=100)
p$x$opts$toolbox <- list(feature= list(restore= list()))
p
}
#------ Plugin 'world' with lines and color coding
if (interactive()) {
flights <- NULL
flights <- try(read.csv(paste0('https://raw.githubusercontent.com/plotly/datasets/master/',
                               '2011_february_aa_flight_paths.csv')), silent = TRUE)
if (!is.null(flights)) {
  tmp <- data.frame(airport1 = unique(head(flights,10)$airport1),
                    color = c("#387e78","#eeb422","#d9534f",'magenta'))
  tmp <- head(flights,10) |> inner_join(tmp) # add color by airport
  p <- ec.init(load='world')
  p$x$opts$geo$center <- c(mean(flights$start_lon), mean(flights$start_lat))
  p$x$opts$geo$zoom <- 7
  p$x$opts$series <- list(list(
    type='lines', coordinateSystem='geo',
    data = lapply(ec.data(tmp, 'names'), function(x)
```

```
list(coords = list(c(x$start_lon,x$start_lat),
                         c(x$end_lon,x$end_lat)),
           colr = x$color)
   )
    ,lineStyle = list(curveness=0.3, width=3, color=ec.clmn('colr'))
  ))
  p
} }
#------ registerMap JSON
json <- jsonlite::read_json("https://echarts.apache.org/examples/data/asset/geo/USA.json")
dusa <- USArrests
dusa$states <- row.names(dusa)
p <- ec.init(preset=FALSE)
p$x$registerMap <- list(list(mapName= 'USA', geoJSON= json))
# registerMap supports also maps in SVG format, see website gallery
p$x$opts$visualMap <- list(type= 'continuous', calculable= TRUE,
                           min= min(dusa$UrbanPop), max= max(dusa$UrbanPop))
p$x$opts$series <- list(list(type= 'map', map= 'USA',
   roam= TRUE, zoom= 3, left= -100, top= -30,
  data= lapply(ec.data(dusa,'names'), function(x) list(name=x$states, value=x$UrbanPop))
))
p
#------ locale
mo <- seq.Date(Sys.Date() - 444, Sys.Date(), by= "month")
df <- data.frame(date= mo, val= runif(length(mo), 1, 10))
p <- df |> ec.init(title=list(text='locale test'))
p$x$locale <- 'ZH'
p$x$renderer <- 'svg'
p
#------ Pie
is \le sort(islands); is \le is[is>60]
is <- data.frame(name=names(is), value=as.character(unname(is)))
data <- ec.data(is, 'names')
p \leftarrow ec.init()p$x$opts <- list(
  title = list(text = "Landmasses over 60,000 mi\u00B2", left = 'center'),
  tooltip = list(trigger='item'),
  series = list(type='pie', radius='50%', data=data, name='mi\u00B2'))
p
#------ Liquidfill plugin
if (interactive()) {
 p <- ec.init(load=c('liquid'), preset=FALSE)
 p$x$opts$series[[1]] <- list(
   type='liquidFill', data=c(0.6, 0.5, 0.4, 0.3), # amplitude=0,
   waveAnimation=FALSE, animationDuration=0, animationDurationUpdate=0
```

```
)
p
}
#------ Heatmap
times <- c(5,1,0,0,0,0,0,0,0,0,0,2,4,1,1,3,4,6,4,4,3,3,2,5,7,0,0,0,0,0,0,
           0,0,0,0,5,2,2,6,9,11,6,7,8,12,5,5,7,2,1,1,0,0,0,0,0,0,0,0,3,2,
           1,9,8,10,6,5,5,5,7,4,2,4,7,3,0,0,0,0,0,0,1,0,5,4,7,14,13,12,9,5,
           5,10,6,4,4,1,1,3,0,0,0,1,0,0,0,2,4,4,2,4,4,14,12,1,8,5,3,7,3,0,
           2,1,0,3,0,0,0,0,2,0,4,1,5,10,5,7,11,6,0,5,3,4,2,0,1,0,0,0,0,0,
           0,0,0,0,1,0,2,1,3,4,0,0,0,0,1,2,2,6)
df <- NULL; n <- 1;
for(i in 0:6) { df \leq - rbind(df, data, frame(0:23, rep(i,24), times[n:(n+23)])); n \leq -n+24 }
hours \leq ec.data(df); hours \leq hours[-1] # remove columns row
times <- c('12a',paste0(1:11,'a'),'12p',paste0(1:11,'p'))
days <- c('Saturday','Friday','Thursday','Wednesday','Tuesday','Monday','Sunday')
p <- ec.init(preset=FALSE)
p$x$opts <- list( title = list(text='Punch Card Heatmap'),
 tooltip = list(position='top'),grid=list(height='50%',top='10%'),
 xAxis = list(type='category', data=times, splitArea=list(show=TRUE)),
 yAxis = list(type='category', data=days, splitArea=list(show=TRUE)),
 visualMap = list(min=0,max=10,calculable=TRUE,orient='horizontal',left='center',bottom='15%'),
 series = list(list(name='Hours', type = 'heatmap', data= hours,label=list(show=TRUE),
      emphasis=list(itemStyle=list(shadowBlur=10,shadowColor='rgba(0,0,0,0.5)'))))
)
p
#------ Plugin 3D
if (interactive()) {
data \leftarrow list()
for(y in 1:dim(volcano)[2]) for(x in 1:dim(volcano)[1])
  data <- append(data, list(c(x, y, volcano[x,y])))
p \leftarrow ec.init(load='3D')p$x$opts$series <- list(type= 'surface',data= data)
p
}
#------ 3D chart with custom item size, improved readability with ec.snip
if (interactive()) {
p <- iris |> group_by(Species) |>
     mutate(size= log(Petal.Width*10)) |> # add 6th column accented size
     ec.init(load= '3D') |> ec.snip()
p$xAxis3D <- list(name= 'Petal.Length')
p$yAxis3D <- list(name= 'Sepal.Width')
p$zAxis3D <- list(name= 'Sepal.Length')
p$series <- lapply(p$series, function(s) { # update preset series
                   s$symbolSize <- ec.clmn(6, scale=10); s })
p$legend <- list(show= TRUE)
ec.snip(p)
}
```

```
#------ Surface data equation with JS code
if (interactive()) {
p \leftarrow ec.init(load='3D')p$x$opts$series[[1]] <- list(
  type= 'surface',
  equation= list(
   x = list(min = -3, max = 4, step = 0.05),
   y = list(min = -3, max = 3, step = 0.05),
   z = htmlwidgets::JS("function (x, y) {
          return Math.sin(x * x + y * y) * x / Math.PI; }")
  )
)
p
}
#------ Surface with data from a data.frame
if (interactive()) {
library(dplyr)
data <- expand.grid(
 x = seq(0, 2, by = 0.1),
  y = seq(0, 1, by = 0.1)) |> mutate(z = x * (y ^ 2)) |> select(x,y,z)
p <- ec.init(load= '3D')
p$x$opts$series[[1]] <- list(
  type= 'surface',
  data= ec.data(data, 'values'))
p
}
#------ Band serie with customization
# first column ('day') usually goes to the X-axis
# try also alternative data setting - replace lines *1 with *2
if (interactive()) {
library(dplyr)
dats <- as.data.frame(EuStockMarkets) |> mutate(day= 1:n()) |>
          relocate(day) |> slice_head(n= 100)
p \le - ec.init(load= 'custom') # *1 = unnamed data
#p <- dats |> ec.init(load= 'custom') # *2 = dataset
p$x$opts$series = append(
  ecr.band(dats, 'DAX','FTSE', name= 'Ftse-Dax', color= 'lemonchiffon'),
  list(list(type='line', name='CAC', color='red', symbolSize=1,
            data= ec.data(dats |> select(day,CAC), 'values') # *1
            # encode=list(x='day', y='CAC') # *2
 ))
\lambdap$x$opts$legend <- list(show=TRUE)
p$x$opts$dataZoom <- list(type= 'slider', end= 50)
p
}
```

```
#------ Timeline animation and ec.snip
p <- Orange |> dplyr::group_by(age) |> ec.init(
 tl.series=list(type= 'bar', encode= list(x='Tree', y='circumference'))
) \vert ec.snip()
p$timeline <- append(p$timeline, list(autoPlay= TRUE))
p$options <- lapply(p$options,
         function(o) { o$title$text <- paste('age',o$title$text,'days'); o })
p$xAxis <- list(type= 'category', name= 'tree')
p$yAxis <- list(max= max(Orange$circumference))
ec.snip(p)
#------ Timeline with pies
df <- data.frame(
 group= c(1,1,1,1,2,2,2,2),
 type= c("type1","type1","type2","type2","type1","type1","type2","type2"),
 value= c(5,2,2,1,4,3,1,4),
 label= c("name1","name2","name3","name4","name1","name2","name3","name4"),
 color= c("blue","purple","red","gold","blue","purple","red","gold")
)
p <- df |> group_by(group) |> ec.init( preset= FALSE,
         tl.series= list(type= 'pie', roseType= 'radius',
                         encode=list(value='value', itemName='type')
        ))
p$x$opts$options <- lapply(p$x$opts$options, function(s) {
 s$series[[1]]$itemStyle <- list(color=ec.clmn(5))
 s$series[[1]]$label <- list(formatter=ec.clmn(4))
 s
})
p$x$opts$legend <- list(selectedMode= "single")
p
#------ Boxplot
ds <- mtcars |> relocate(am,mpg) |> group_by(cyl) |>
     ec.data(format= 'boxplot')
p \leftarrow ec.init()p$x$opts <- list(
 dataset= ds$dataset,
 series= ds$series,
 yAxis= list(type= 'category'),
 xAxis= list(show= TRUE),
 legend= list(show= TRUE)
)
p
#------ ECharts feature: custom transform - a regression line
# presets for xAxis,yAxis,dataset and series are used
dset <- data.frame(x= 1:10, y= sample(1:100,10))
p <- dset |> ec.init(js= 'echarts.registerTransform(ecStat.transform.regression)')
p$x$opts$dataset[[2]] <- list(transform = list(type= 'ecStat:regression'))
```

```
p$x$opts$series[[2]] <- list(
  type= 'line', itemStyle=list(color= 'red'), datasetIndex= 1)
p
#------ ECharts: dataset, transform and sort
datset <- list(
  list(source=list(
    list('name', 'age', 'profession', 'score', 'date'),
    list('Hannah Krause', 41, 'Engineer', 314, '2011-02-12'),
    list('Zhao Qian', 20, 'Teacher', 351, '2011-03-01'),
    list('Jasmin Krause', 52, 'Musician', 287, '2011-02-14'),
    list('Li Lei', 37, 'Teacher', 219, '2011-02-18'),
    list('Karle Neumann', 25, 'Engineer', 253, '2011-04-02'),
    list('Adrian Groß', 19, 'Teacher', NULL, '2011-01-16'),
    list('Mia Neumann', 71, 'Engineer', 165, '2011-03-19'),
    list('Böhm Fuchs', 36, 'Musician', 318, '2011-02-24'),
    list('Han Meimei', 67, 'Engineer', 366, '2011-03-12'))),
  list(transform = list(type= 'sort', config=list(
    list(dimension='profession', order='desc'),
    list(dimension='score', order='desc'))
  )))
p <- ec.init(title= list(
        text= 'Data transform, multiple-sort bar',
        subtext= 'JS source',
        sublink= paste0('https://echarts.apache.org/next/examples/en/editor.html',
                   '?c=doc-example/data-transform-multiple-sort-bar'),
        left= 'center'))
p$x$opts$dataset <- datset
p$x$opts$xAxis <- list(type= 'category', axisLabel= list(interval=0, rotate=30))
p$x$opts$yAxis <- list(name= 'score')
p$x$opts$series[[1]] <- list(
  type= 'bar',
  label= list(show= TRUE, rotate= 90, position= 'insideBottom',
              align= 'left', verticalAlign= 'middle'
  ),
  itemStyle =list(
    color= htmlwidgets::JS("function (params) {
      return ({
        Engineer: '#5470c6',
        Teacher: '#91cc75',
        Musician: '#fac858'
      })[params.data[2]]
   }")
  ),
  encode= list(x= 'name', y= 'score', label= list('profession') ),
  datasetIndex= 1
\lambdap$x$opts$tooltip <- list(trigger= 'item', axisPointer= list(type= 'shadow'))
\mathbf{D}
```
#------ Sunburst

```
# see website for different ways to set hierarchical data
data = list(list(name='Grandpa',children=list(list(name='Uncle Leo',value=15,
     children=list(list(name='Cousin Jack',value=2), list(name='Cousin Mary',value=5,
     children=list(list(name='Jackson',value=2))), list(name='Cousin Ben',value=4))),
  list(name='Father',value=10,children=list(list(name='Me',value=5),
   list(name='Brother Peter',value=1))))), list(name='Nancy',children=list(
   list(name='Uncle Nike',children=list(list(name='Cousin Betty',value=1),
  list(name='Cousin Jenny',value=2))))))
p \leftarrow ec.init()p$x$opts <- list(
 series = list(list(type='sunburst', data=data,
                     radius=list(0, '90%'), label=list(rotate='radial')
)))
\mathsf{D}#------ Error Bars on grouped data
if (interactive()) {
library(dplyr)
df <- mtcars |> group_by(cyl,gear) |> summarise(yy=round(mean(mpg),2)) |>
 mutate(low=round(yy-cyl*runif(1),2), high=round(yy+cyl*runif(1),2)) |>
 relocated(cyl, .after = last_col()) # move group column behind first four cols
p <- df |> ec.init(ctype='bar', load='custom') |>
 ecr.ebars(df, name = 'eb'
     ,tooltip = list(formatter=ec.clmn('high <b>%@</b><br>low <b>%@</b>', 4,3)))
p$x$opts$tooltip <- list(show=TRUE)
p
}
#------ Gauge
p <- ec.init(preset=FALSE);
p$x$opts$series <- list(list(
 type = 'gauge', max = 160, min=40,
 detail = list(formatter='\U1F9E0={value}'),
 data = list(list(value=85, name='IQ test')) ))
p
#------ Custom gauge with animation
p \leftarrow ec.init(js = "setInterval(function () )opts.series[0].data[0].value = (Math.random() * 100).toFixed(2) - 0;
   chart.setOption(opts, true);}, 2000);")
p$x$opts <- list(series=list(list(type = 'gauge',
  axisLine = list(lineStyle=list(width=30,
    color = list(c(0.3, '#67e0e3'),c(0.7, '#37a2da'),c(1, '#fd666d')))),
 pointer = list(itemStyle=list(color='auto')),
 axisTick = list(distance=-30,length=8, lineStyle=list(color='#fff',width=2)),
 splitLine = list(distance=-30,length=30, lineStyle=list(color='#fff',width=4)),
 axisLabel = list(color='auto',distance=40,fontSize=20),
 detail = list(valueAnimation=TRUE, formatter='{value} km/h',color='auto'),
 data = list(list(value=70))
)))
p
```

```
#------ Sankey and graph plots
# prepare data
sankey <- data.frame(
 node = c("a","b", "c", "d", "e"),
  source = c("a", "b", "c", "d", "c"),target = c("b", "c", "d", "e", "e"),
  value = c(5, 6, 2, 8, 13),stringsAsFactors = FALSE
)
p <- ec.init(preset=FALSE)
p$x$opts$series[[1]] <- list( type='sankey',
  data = lapply(ec.data(sankey,'names'), function(x) list(name=x$node)),
  edges = ec.data(sankey,'names')
)
p
# graph plot with same data ---------------
p <- ec.init(preset= FALSE, title= list(text= 'Graph'))
p$x$opts$series[[1]] <- list(
  type= 'graph',
  layout= 'force', # try 'circular' too
  data= lapply(ec.data(sankey,'names'),
             function(x) list(name= x$node, tooltip= list(show=FALSE))),
  edges= lapply(ec.data(sankey,'names'),
             function(x) { x$lineStyle <- list(width=x$value); x }),
  emphasis= list(focus= 'adjacency',
                  label= list(position= 'right', show=TRUE)),
  label= list(show=TRUE), roam= TRUE, zoom= 4,
  tooltip= list(textStyle= list(color= 'blue')),
  lineStyle= list(curveness= 0.3)
)
p$x$opts$tooltip <- list(trigger='item')
p
#------ group connect
main <- mtcars |> ec.init(height = 200)
main$x$opts$series[[1]]$name <- "this legend is shared"
main$x$opts$legend <- list(show=FALSE)
main$x$group <- 'group1' # same group name for all charts
q1 <- main; q1$x$opts$series[[1]]$encode <- list(y='hp', x='mpg');
q1$x$opts$legend <- list(show=TRUE) # show first legend to share
q2 <- main; q2$x$opts$series[[1]]$encode <- list(y='wt', x='mpg');
q3 <- main; q3$x$opts$series[[1]]$encode <- list(y='drat', x='mpg');
q4 <- main; q4$x$opts$series[[1]]$encode <- list(y='qsec', x='mpg');
q4$x$connect <- 'group1'
# q4$x$disconnect <- 'group1' # ok too
if (interactive()) {
  ec.layout(list(q1,q2,q3,q4), cols=2, title='group connect')
```

```
#------ Events in Shiny
if (interactive()) {
  library(shiny); library(dplyr); library(echarty)
ui <- fluidPage( ecs.output('plot') )
server <- function(input, output, session) {
  output$plot <- ecs.render({
   p \leftarrow \text{cars} |> group_by(speed) |> ec.init()
   p$x$opts$dataZoom <- list(type= 'inside')
   p$x$on <- list( # event(s) with Javascript handler
      list(event= 'legendselectchanged',
           handler= htmlwidgets::JS("(event) => alert('selected: '+event.name);"))
    )
   p$x$capture <- 'datazoom'
   p
  })
  observeEvent(input$plot_datazoom, { # captured event
   cat('\nZoom.start:',input$plot_datazoom$batch$start)
  })
  observeEvent(input$plot_mouseover, { # built-in event
    cat('\n',toString(input$plot_mouseover))
  })
}
shinyApp(ui = ui, server = server)
}
#------------- Shiny interactive charts demo ---------------
# run command: demo(eshiny)
  # donttest
```
ec.fromJson *JSON to chart*

#### Description

Convert JSON string to chart

# Usage

ec.fromJson(txt, ...)

#### Arguments

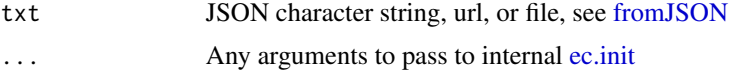

<span id="page-13-0"></span>

}

<span id="page-14-0"></span>ec.init 15

# Details

txt should contain the full list of options required to build a chart. It is subsequently passed to ECharts function [setOption.](https://echarts.apache.org/en/api.html#echartsInstance.setOption)

# Value

An echarty widget.

## Examples

```
txt \leftarrow '{
  "xAxis": { "type": "category",
     "data": ["Mon", "Tue", "Wed", "Thu", "Fri", "Sat", "Sun"]
   },
   "yAxis": { "type": "value" },
   "series": { "type": "line",
     "data": [150, 230, 224, 218, 135, 147, 260]
   } }'
ec.fromJson(txt)
```
<span id="page-14-1"></span>ec.init *Initialize command*

# Description

Required to build a chart. In most cases this will be the only command necessary.

#### Usage

```
ec.init(
  df = NULL,
  preset = TRUE,
  ctype = "scatter",
  load = NULL,tl.series = NULL,
  width = NULL,
  height = NULL,...
\mathcal{L}
```
# Arguments

df A data.frame to be preset as [dataset,](https://echarts.apache.org/en/option.html#dataset) default NULL For crosstalk df should be of type [SharedData.](#page-0-0) Timeline requires a *grouped data.frame* to build its [options.](https://echarts.apache.org/en/option.html#options) If grouping is on multiple columns, only the first one is used to determine settings.

<span id="page-15-0"></span>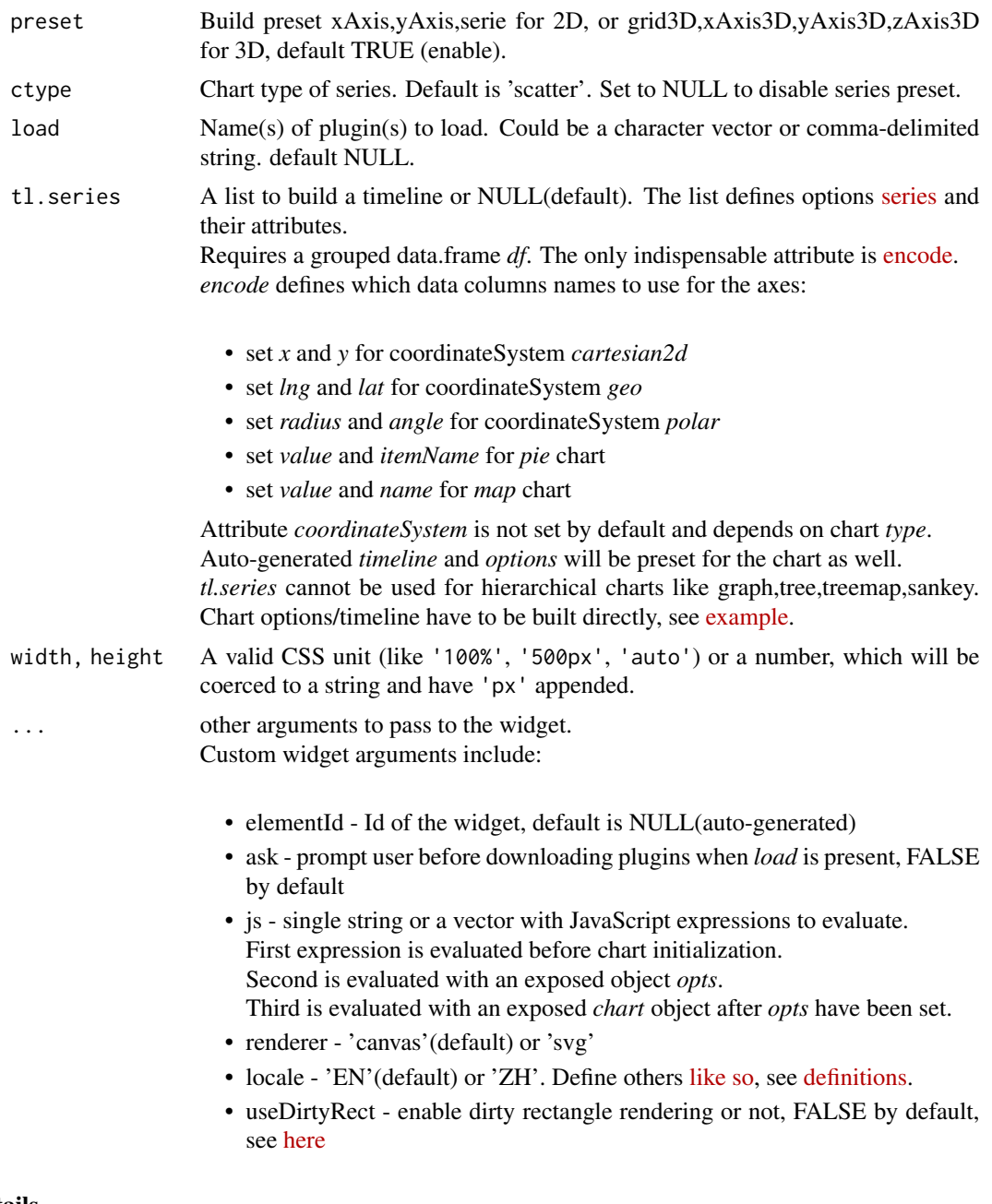

#### Details

Command *ec.init* creates a widget with [createWidget,](#page-0-0) then adds some ECharts features to it. When *ec.init* is chained after a data.frame, a [dataset](https://echarts.apache.org/en/option.html#dataset) is preset.

When the data.frame is grouped and *ctype* is not null, more datasets with legend and series are also preset. Grouped series are preset as type *scatter*.

Plugin '3D' presets will not work for 'scatterGL'. Instead, use *preset=FALSE* and set explicitly *xAxis,yAxis*.

Plugins 'leaflet' and 'world' preset zoom=6 and center to the mean of all coordinates.

#### <span id="page-16-0"></span>ec.init 17

Users can delete or overwrite any presets as needed. [ec.plugjs](#page-19-1) will be called internally for each *load* entry, popup prompts controlled by parameter *ask*.

Built-in plugins:

- leaflet Leaflet maps with customizable tiles, see [source](https://github.com/gnijuohz/echarts-leaflet#readme)
- custom renderers for [ecr.band](#page-22-1) and [ecr.ebars](#page-23-1)

Plugins with one-time installation:

- 3D 3D charts and WebGL acceleration, see [source](https://github.com/ecomfe/echarts-gl) and [docs](https://echarts.apache.org/en/option-gl.html#series)
- world world map with country boundaries, see [source](https://github.com/apache/echarts/tree/master/test/data/map/js)
- liquid liquid fill, see [source](https://github.com/ecomfe/echarts-liquidfill)
- gmodular graph modularity, see [source](https://github.com/ecomfe/echarts-graph-modularity)
- wordcloud cloud of words, see [source](https://github.com/ecomfe/echarts-wordcloud)

or install your own third-party plugins.

#### Value

A widget to plot, or to save and expand with more features.

# See Also

Package information in [echarty-package.](#page-0-0)

```
# basic scatter chart from a data.frame, using presets
cars |> ec.init()
# a timeline with two series and autoPlay
p <- iris |> dplyr::group_by(Species) |> ec.init(
 tl.series=list(
   encode=list(x=NULL, y=c('Sepal.Width', 'Petal.Length')),
    markPoint = list(data=list(list(type='max'), list(type='min')))
 )
)
p$x$opts$timeline <- append(p$x$opts$timeline, list(autoPlay=TRUE))
p$x$opts$legend <- list(list()) # add legend
p
```
<span id="page-17-0"></span>

Convert chart to JSON string

# Usage

ec.inspect(wt, target =  $NULL$ , json =  $TRUE$ , ...)

# Arguments

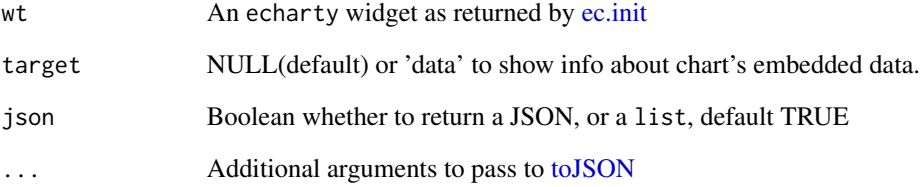

## Value

A JSON string if json is TRUE and a list otherwise.

#### Note

Must be invoked or chained as last command. ec.inspect is incompatible with [ec.snip](#page-20-1)

# Examples

```
# extract JSON
json <- cars |> ec.init() |> ec.inspect()
json
# get from JSON and modify plot
```
ec.fromJson(json) |> ec.theme('macarons')

<span id="page-18-0"></span>

Set multiple charts in rows/columns format

#### Usage

```
ec.layout(plots, rows = NULL, cols = NULL, width = "xs", title = NULL)
```
# Arguments

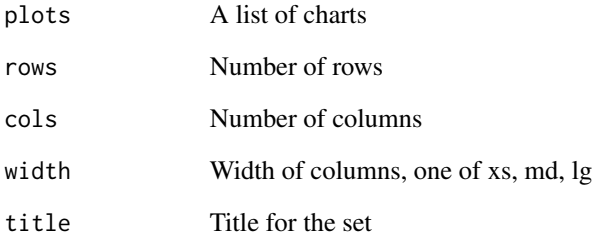

# Details

For 3-4 charts one would use multiple series with a [grid.](https://echarts.apache.org/en/option.html#grid) For greater number of charts *ec.layout* come in handy.

# Value

A container [div](#page-0-0) in rmarkdown, otherwise [browsable](#page-0-0)

```
options(browser = 'firefox')
tmp <- lapply(list('dark','macarons','gray','jazz','dark-mushroom'),
              function(x) cars |> ec.init() |> ec.theme(x) )
ec.layout(tmp, cols=2 )
```
<span id="page-19-0"></span>

Create 'parallelAxis' for a parallel chart

# Usage

 $ec.paxis(df = NULL, minmax = TRUE, cols = NULL, ...)$ 

#### Arguments

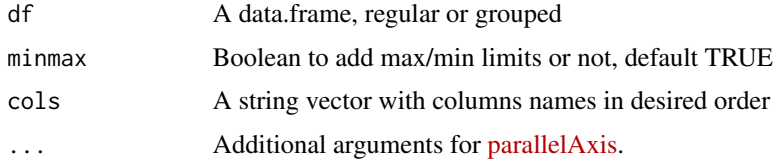

# Value

A list, see format in [parallelAxis.](https://echarts.apache.org/en/option.html#parallelAxis)

# Examples

```
iris |> dplyr::group_by(Species) |> ec.init(ctype='parallel')
p <- ec.init(preset=FALSE)
p$x$opts$parallelAxis <- ec.paxis(mtcars,
     cols= c('gear','cyl','hp','carb'), nameRotate= 45)
p$x$opts$series <- list(list( type= 'parallel',
     smooth= TRUE, data= ec.data(mtcars,'dataset',FALSE) ))
p
```
<span id="page-19-1"></span>ec.plugjs *Install Javascript plugin from URL source*

# Description

Install Javascript plugin from URL source

# Usage

```
ec.plugjs(wt = NULL, source = NULL, ask = FALSE)
```
#### <span id="page-20-0"></span>ec.snip 21

#### Arguments

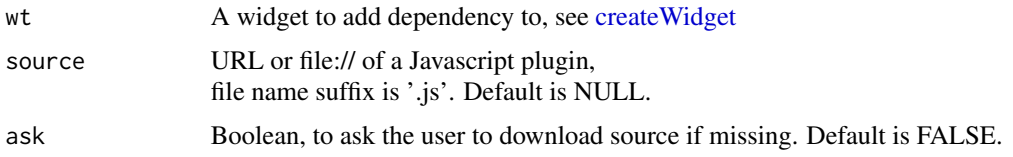

## Details

When *source* is URL, the plugin file is installed with an optional popup prompt. When *source* is a file name (file://xxx.js), it is assumed installed and only a dependency is added. Called internally by [ec.init.](#page-14-1) It is recommended to use *ec.init(load=...)* instead of *ec.plugjs*.

#### Value

A widget with JS dependency added if successful, otherwise input wt

#### Examples

```
# import map plugin and display two (lon,lat) locations
if (interactive()) {
p <- ec.init() |> ec.plugjs(
 'https://raw.githubusercontent.com/apache/echarts/master/test/data/map/js/china-contour.js')
p$x$opts <- list(
  geo = list(map= 'china-contour', roam= TRUE),
  series = list(list( name= 'Geo',
    type= 'scatter', coordinateSystem= 'geo',
    symbolSize= 9, itemStyle= list(color= 'red'),
    data= list(list(value= c(113, 40)), list(value= c(118, 39))) ))
)
p
}
```
<span id="page-20-1"></span>ec.snip *Options list shortcut*

#### Description

Utility to improve readability and typing speed

# Usage

ec.snip(wt)

#### Arguments

wt A widget to be converted to option list OR an option list to a plot

# Details

On initialization, add *ec.snip* at the end of the [ec.init](#page-14-1) pipe, or set for the entire R session with options('echarty.short'=TRUE). Note: ec.theme, ecr.ebars, ec.inspect will not work with the session setting.

#### Examples

```
p \leftarrow \text{cars} |> ec.init() |> ec.snip()
p$dataZoom <- list(start=70) # instead of p$x$opts$dataZoom
p$legend <- list(show=TRUE) # instead of p$x$opts$tooltip
ec.snip(p) # instead of just p
```
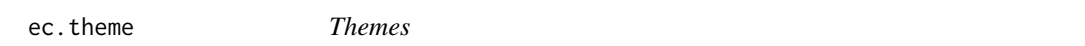

#### Description

Apply a pre-built or custom coded theme to a chart

#### Usage

ec.theme(wt, name, code = NULL)

#### Arguments

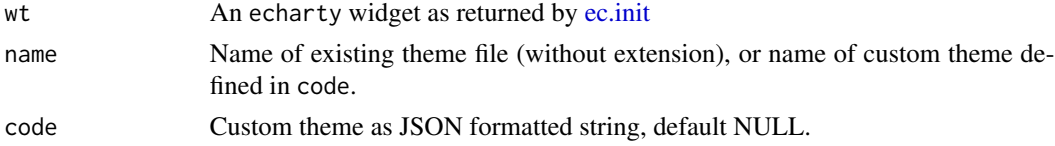

# Details

Just a few built-in themes are included in folder inst/themes. The entire collection could be found [here](https://github.com/apache/echarts/tree/master/theme) and copied if needed.

To create custom themes or view predefined ones, visit [this site.](https://echarts.apache.org/en/theme-builder.html)

#### Value

An echarty widget.

```
mtcars |> ec.init() |> ec.theme('dark-mushroom')
cars |> ec.init() |> ec.theme('mine', code=
  '{"color": ["green","#eeaa33"],
    "backgroundColor": "lemonchiffon"}')
```
<span id="page-21-0"></span>

<span id="page-22-1"></span><span id="page-22-0"></span>

A 'custom' serie with lower and upper boundaries

# Usage

 $ecr.band(df = NULL, lower = NULL, upper = NULL, type = "polygon", ...)$ 

#### Arguments

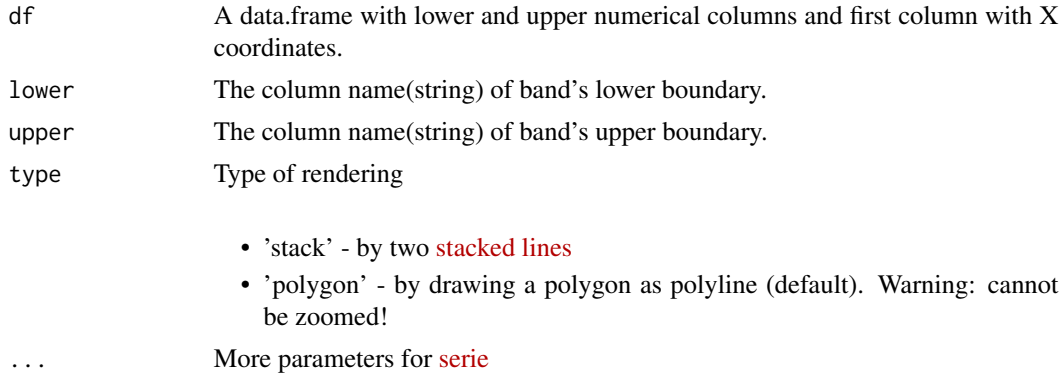

#### Details

When type='polygon', coordinates of the two boundaries are chained into a polygon and displayed as one.

When type='stack', two *stacked* lines are drawn, one with customizable areaStyle. The upper boundary coordinates should be values added on top of the lower boundary coordinates. Type 'stack' needs *xAxis* to be of type 'category'.

# Value

A list of one serie when type='polygon', or two series when type='stack'

```
if (interactive()) {
df <- airquality |> dplyr::mutate(lwr= round(Temp-Wind*2),
                                  upr= round(Temp+Wind*2),
                                  x=paste0(Month,'-',Day) ) |>
                    dplyr::relocate(x,Temp)
bands <- ecr.band(df, 'lwr', 'upr', type='stack',
                  name='stak', areaStyle= list(opacity=0.4))
p <- df |> ec.init(load='custom')
p$x$opts$xAxis <- list(type='category', boundaryGap=FALSE)
```

```
p$x$opts$series <- list(list(type='line', color='blue', name='line'),
                        bands[[1]], bands[[2]] )
p$x$opts$tooltip <- list(trigger= 'axis',
   formatter= ec.clmn('high <b>%@</b><br>line <b>%@</b><br>low <b>%@</b>',
        3.3, 1.2, 2.2)) # 3.3= upper-serie index .index of column inside
p$x$opts$legend <- list(show= TRUE)
p
}
```
<span id="page-23-1"></span>ecr.ebars *Error bars*

#### Description

Custom series to display error-bars for scatter,bar or line series

# Usage

ecr.ebars(wt,  $df = NULL$ , hwidth = 6, ...)

#### Arguments

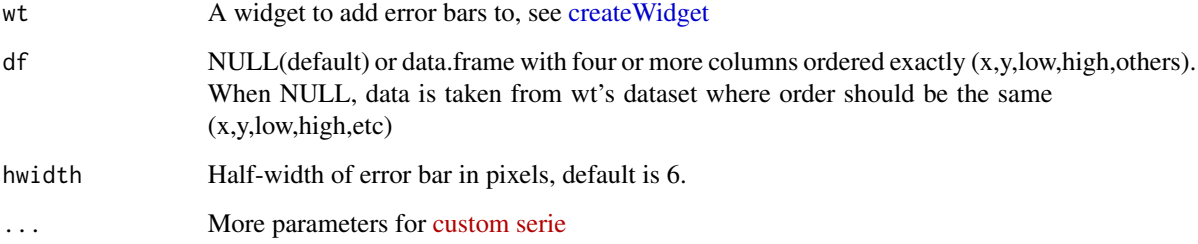

#### Details

*ecr.ebars* are custom series, so *ec.init(load='custom')* is required. Grouped series are supported, but require the group column to be included in *df*. Will add a chart legend and its own tooltip if none is provided. ecr.ebars with name attribute will show separate in the legend. Command should be called last, after all other series.

# Value

A widget with error bars added if successful, otherwise the input wt

#### <span id="page-24-0"></span>ecs.exec 25

# Examples

```
if (interactive()) {
tmp <- round(rnorm(24, sin(1:24/2)*10, .5))
df \le data.frame(x = 1:24, val = tmp,
                 lower = round(rnorm(24, tmp -10, .5)),upper = round(rnorm(24, tmp + 5, .8)))
p <- df |> ec.init(load='custom') |> ecr.ebars()
p$x$opts$tooltip <- list(show=TRUE)
p
}
```
#### <span id="page-24-1"></span>ecs.exec *Shiny: Execute a proxy command*

# Description

Once chart changes had been made, they need to be sent back to the widget for display

# Usage

ecs.exec(proxy, cmd = "p\_merge")

# Arguments

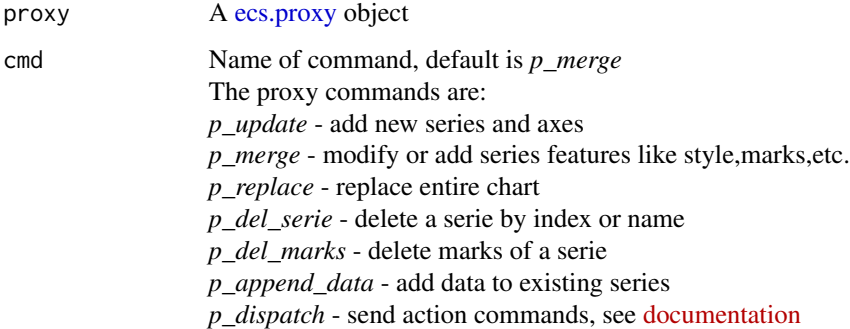

# Value

A proxy object to update the chart.

# See Also

[ecs.proxy,](#page-25-1) [ecs.render,](#page-26-1) [ecs.output](#page-25-2) Read about event handling in [echarty-package,](#page-0-0) code in [ec.examples.](#page-4-1)

# Examples

```
if (interactive()) {
  demo(eshiny, package='echarty')
}
```
<span id="page-25-2"></span>ecs.output *Shiny: UI chart*

# Description

Placeholder for a chart in Shiny UI

#### Usage

```
ecs.output(outputId, width = "100%", height = "400px")
```
# Arguments

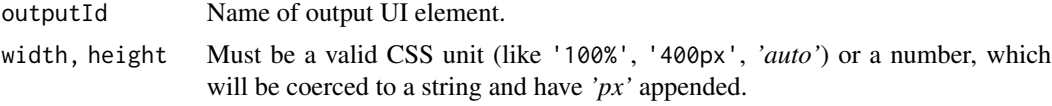

#### Value

An output or render function that enables the use of the widget within Shiny applications.

## See Also

[ecs.exec](#page-24-1) for example, [shinyWidgetOutput](#page-0-0) for return value.

<span id="page-25-1"></span>ecs.proxy *Shiny: Create a proxy*

# Description

Create a proxy for an existing chart in Shiny UI. It allows to add, merge, delete elements to a chart without reloading it.

#### Usage

ecs.proxy(id)

#### Arguments

id Target chart id from the Shiny UI.

<span id="page-25-0"></span>

#### <span id="page-26-0"></span>ecs.render 27

# Value

A proxy object to update the chart.

#### See Also

[ecs.exec](#page-24-1) for example.

<span id="page-26-1"></span>ecs.render *Shiny: Plot command to render chart*

# Description

This is the initial rendering of a chart in the UI.

# Usage

ecs.render(wt, env = parent.frame(), quoted = FALSE)

# Arguments

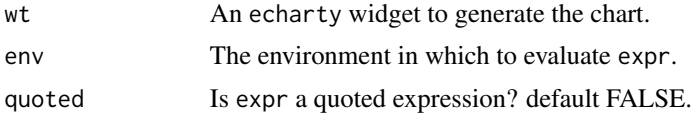

## Value

An output or render function that enables the use of the widget within Shiny applications.

#### See Also

[ecs.exec](#page-24-1) for example, [shinyRenderWidget](#page-0-0) for return value.

# <span id="page-27-0"></span>Index

browsable, *[19](#page-18-0)* createWidget, *[16](#page-15-0)*, *[21](#page-20-0)*, *[24](#page-23-0)* div, *[19](#page-18-0)* ec.clmn, [2](#page-1-0) ec.data, [3](#page-2-0) ec.examples, [5,](#page-4-0) *[25](#page-24-0)* ec.fromJson, [14](#page-13-0) ec.init, *[14](#page-13-0)*, [15,](#page-14-0) *[18](#page-17-0)*, *[21,](#page-20-0) [22](#page-21-0)* ec.inspect, [18](#page-17-0) ec.layout, [19](#page-18-0) ec.paxis, [20](#page-19-0) ec.plugjs, *[17](#page-16-0)*, [20](#page-19-0) ec.snip, *[18](#page-17-0)*, [21](#page-20-0) ec.theme, [22](#page-21-0) echarty-package, *[17](#page-16-0)*, *[25](#page-24-0)* ecr.band, *[2](#page-1-0)*, *[17](#page-16-0)*, [23](#page-22-0) ecr.ebars, *[17](#page-16-0)*, [24](#page-23-0) ecs.exec, [25,](#page-24-0) *[26,](#page-25-0) [27](#page-26-0)* ecs.output, *[25](#page-24-0)*, [26](#page-25-0) ecs.proxy, *[25](#page-24-0)*, [26](#page-25-0) ecs.render, *[25](#page-24-0)*, [27](#page-26-0) fromJSON, *[14](#page-13-0)* hclust, *[3](#page-2-0)* JS, *[3](#page-2-0)* SharedData, *[15](#page-14-0)* shinyRenderWidget, *[27](#page-26-0)* shinyWidgetOutput, *[26](#page-25-0)* sprintf, *[2](#page-1-0)*

toJSON, *[18](#page-17-0)*